Subject: Re: VPS in anderm Netz Posted by [curx](https://new-forum.openvz.org/index.php?t=usrinfo&id=199) on Sun, 27 Apr 2008 11:48:03 GMT [View Forum Message](https://new-forum.openvz.org/index.php?t=rview&th=5996&goto=29855#msg_29855) <> [Reply to Message](https://new-forum.openvz.org/index.php?t=post&reply_to=29855)

zwei unterschiedliche Probleme, daher

@CThun:

# /sbin/ip route add <netz> via <gateway> dev eth0

Damit sollte das Subnet auf der HardwareNode richtig geroutet und den Container(n) kann eine öffentliche IP aus den Netz 222.222.222.0/28 gewählt werden, d.h eine IP von 222.222.222.1 bis 222.222.222.14.

###--------------------------------------------------------- ------

@ingo:

-> http://wiki.openvz.org/Using\_NAT\_for\_container\_with\_private\_ IPs Dort wird alles genau beschrieben.

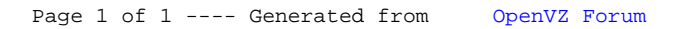